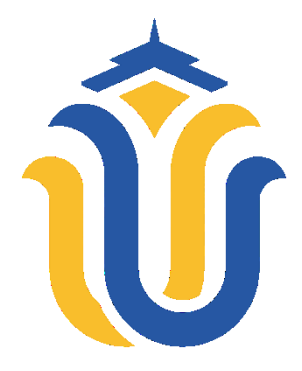

## **L A P O R A N S K R I P S I**

### **SISTEM INFORMASI AKADEMIK BERBASIS WEB PADA MA WALISONGO KAYEN**

**TUTUT RAHAYU NIM. 201951061**

**DOSEN PEMBIMBING Tutik Khotimah, S.Kom, M.Kom Ahmad Jazuli, S.Kom, M.Kom**

**PROGRAM STUDI TEKNIK INFOMATIKA FAKULTAS TEKNIK UNIVERSITAS MURIA KUDUS 2023**

## **HALAMAN PERSETUJUAN**

## <span id="page-1-0"></span>SISTEM INFORMASI AKADEMIK BERBASIS WEB PADA MA **WALISONGO KAYEN**

**TUTUT RAHAYU** NIM. 201951061

Kudus, 24 Juli 2023

Menyetujui,

Pembimbing Utama,

Tutik Khotimah, S.Kom, M.Kom NIDN. 0608068502

Pembimbing Pendamping,

Ahmad Jazuli, S.Kom, M.Kom NIDN. 0406107004

## **HALAMAN PENGESAHAN**

# <span id="page-2-0"></span>**SISTEM INFORMASI AKADEMIK BERBASIS WEB PADA MA WALISONGO KAYEN**

## **TUTUT RAHAYU**

#### **NIM. 201951061**

Kudus, 11 Agustus 2023

Menyetujui,

Ketua Penguji,

Arief Susanto, S.T., M.Kom NIDN. 0603047104

Anggota Penguji I,

Muhammad/mam Ghozali, M.Kom NIDN. 0618058602

Anggota Penguji II,

Tutik Khotimah,M.Kom NIDN. 0608068502

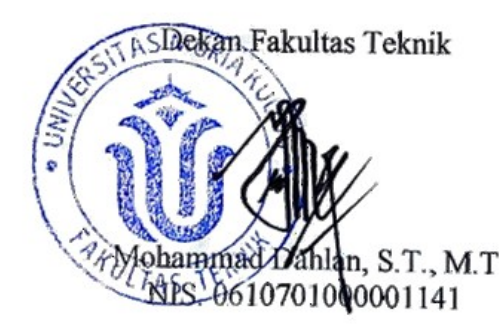

Mengetahui

Ketua Program Studi Teknik Informatika

Mukhamad Nurkamid, S.Kom., M.Cs NIS. 0610701000001212

iii

### **PERNYATAAN KEASLIAN**

Saya yang bertanda tangan dibawah ini :

L.

<span id="page-3-0"></span>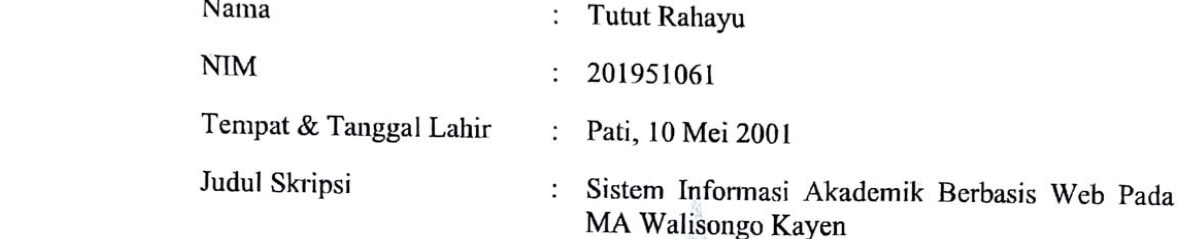

Menyatakan dengan sebenarnya bahwa penulisan Skripsi ini berdasarkan hasil penelitian, pemikiran dan pemaparan asli dari saya sendiri, baik untuk naskah laporan maupun kegiatan lain yang tercantum sebagai bagian dari Skripsi ini. Seluruh ide, pendapat, atau materi dari sumber lain telah dikutip dalam Skripsi dengan cara penulisan referensi yang sesuai.

Demikian pernyataan ini saya buat dengan sesungguhnya dan apabila di kemudian hari terdapat penyimpangan dan ketidakbenaran dalam pernyataan ini, maka saya bersedia menerima sanksi akademik berupa pencabutan gelar dan sanksi lain sesuai dengan peraturan yang berlaku di Universitas Muria Kudus.

Demikian pernyataan ini saya buat dalam keadaan sadar tanpa paksaan dari pihak manapun.

Kudus, 24 Juli 2023

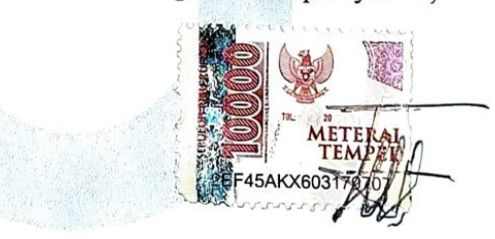

**Tutut Rahayu** NIM. 201951061

### **KATA PENGANTAR**

<span id="page-4-0"></span>Dengan memanjatkan puji syukur kehadirat allah SWT yang telah senantiasa melimpahkan rahmat, hidayah dan karunia-Nya sehingga pada kesempatan kali ini penulis mampu menyelesaikan Laporan Skripsi yang berjudul " Sistem Informasi Akademik Berbasis Web Pada MA Walisongo Kayen " dengan tepat waktu.

Penyusunan Laporan Skripsi ini ditujukan untuk memenuhi salah satu syarat memperoleh gelar sarjana pada Program Studi Teknik Informatika, Fakultas Teknik, Universitas Muria Kudus.

Pada pelaksanaan Laporan Skripsi ini tentunya tak lepas dari bantuan dan dukungan beberapa pihak, untuk itu penulis menyampaikan ucapan terima kasih kepada :

- 1. Bapak Prof. Dr. Ir. Darsono, M.Si selaku Rektor Universitas Muria Kudus.
- 2. Bapak Mohammad Dahlan, S.T., M.T selaku Dekan Fakultas Teknik Universitas Muria Kudus.
- 3. Bapak Mukhamad Nurkamid, S.Kom, M.Cs selaku Kepala Program Studi Teknik Informatika Fakultas Teknik Universitas Muria Kudus.
- 4. Ibu Tutik Khotimah, S.Kom, M.Kom selaku Dosen Pembimbing Utama.
- 5. Bapak Ahmad Jazuli, S.Kom, M.Kom selaku Dosen Pembimbing Pendamping.
- 6. Ibu Evanita, S.Kom, M.Kom selaku Koordinator Skripsi Program Studi Teknik Informatika
- 7. Bapak dan Ibu dosen Program Studi Teknik Informatika yang telah memberikan ilmu dan pengetahuan
- 8. Bapak Sunoto, S. Ag., M. Pd. selaku Kepala Sekolah MA Walisongo Kayen
- 9. Kedua orang tua dan adik saya yang senantiasa selalu memberikan doa dan dukungan yang begitu besar serta motivasi tinggi dalam menyelesaikan laporan ini.

10. Teman-teman Program Studi Teknik Informatika yang selalu memberikan semangat dan dukungan satu sama lain.

Penulis menyadari adanya kekurangan dan ketidaksempurnaan dalam penulisan Laporan Skripsi ini, karena itu penulis menerima kritik, saran dan masukan dari pembaca sehingga penulis dapat lebih baik di masa yang akan datang. Akhirnya penulis berharap semoga laporan ini bisa bermanfaat khususnya bagi penulis dan umumnya bagi para pembaca.

Kudus, 24 Juli 2023 – 24 Juli 2023 **Penulis Company Panulis Company Tutut Rahayu** 201951061 **201951061**

#### **SISTEM INFORMASI AKADEMIK BERBASIS WEB PADA MA WALISONGO KAYEN**

Nama mahasiswa : Tutut Rahayu

NIM : 201951061

Pembimbing :

1. Tutik Khotimah, S.Kom, M.Kom

2. Ahmad Jazuli, S.Kom, M.Kom

#### **RINGKASAN**

<span id="page-6-0"></span>Seperti yang kita tahu, proses pembelajaran dimasa kini sudah mulai memanfaatkan beragam jenis media komputer dalam pelaksanaannya. Namun bedasarkan penelitian yang dilakukan hingga saat ini pengelolaan data akademik di MA Walisongo Kayen masih dilakukan secara manual. Cara tersebut tentunya membutuhkan banyak waktu dan biaya serta berkemungkinan besar menyebabkan terjadinya pengulangan data juga menimbulkan kurangnya efesiensi dalam penyimpanan maupun pengarsipan data. Penelitian ini bertujuan untuk membangun sebuah sistem berbasis web guna membantu dan mempermudah guru dan petugas/staff akademik dalam mengelola data akademik sekolah. Pada penelitian ini terdapat metode pengumpulan data serta metode pengembangan sistem. Metode pengumpulan data berupa informasi mengenai MA Walisongo terdiri dari metode studi pustaka, metode obsevasi, dan metode wawancara. Sedangkan untuk pengembangan sistem peneliti menggunakan metode *System Development Life Cycle* (SDLC) dengan model proses pengembangan *waterfall*. Tahap – tahap pada metode waterfall diantaranya yaitu analisa kebutuhan, desain sistem, implementasi sistem, pengujian sistem, dan pemeliharaan sistem. Hasil dari penelitian yang telah dilakukan yaitu terciptanya *software* sistem informasi akademik berbasis web yang dapat membantu para guru dan staff maupun karyawan dalam melakukan pengelolan data akademik pada MA Walisongo Kayen dengan mudah dan lebih efesien tentunya.

Kata kunci : Sistem Informasi Akademik, Web, *Waterfall*, MA Walisongo Kayen

#### **WEB BASED ACADEMIC INFORMATION SYSTEM ON MA WALISONGO KAYEN**

*Student Name* : Tutut Rahayu *Student Identity Number* : 201951061 *Supervisor* :

1. Tutik Khotimah, S.Kom, M.Kom

2. Ahmad Jazuli, S.Kom, M.Kom

#### *ABSTRACT*

<span id="page-7-0"></span>*As we know, today's learning process has begun to utilize various types of computer media in its implementation. However, based on research conducted to date, academic data management at MA Walisongo Kayen is still done manually. This method certainly requires a lot of time and costs and is likely to cause data repetition and also cause a lack of efficiency in storing and archiving data. This research aims to build a web-based system to help and facilitate teachers and academic officers/staff in managing school academic data. In this research, there are data collection methods and system development methods. Data collection methods in the form of information about MA Walisongo Kayen consisting of literature study methods, observation methods, and interview methods. While for the development of the system researchers use the method System Development Life Cycle (SDLC) approach with the waterfall development process model. The stages in the waterfall method include needs analysis, system design, system implementation, system testing, and maintenance of the system. The result of this research that has been done is the creation of software web-based academic information system that can help teachers and staff and employees manage academic data at MA Walisongo Kayen easily and more efficiently, of course.*

*Keywords : Academic Information System, Web, Waterfall, MA Walisongo Kayen*

# **DAFTAR ISI**

<span id="page-8-0"></span>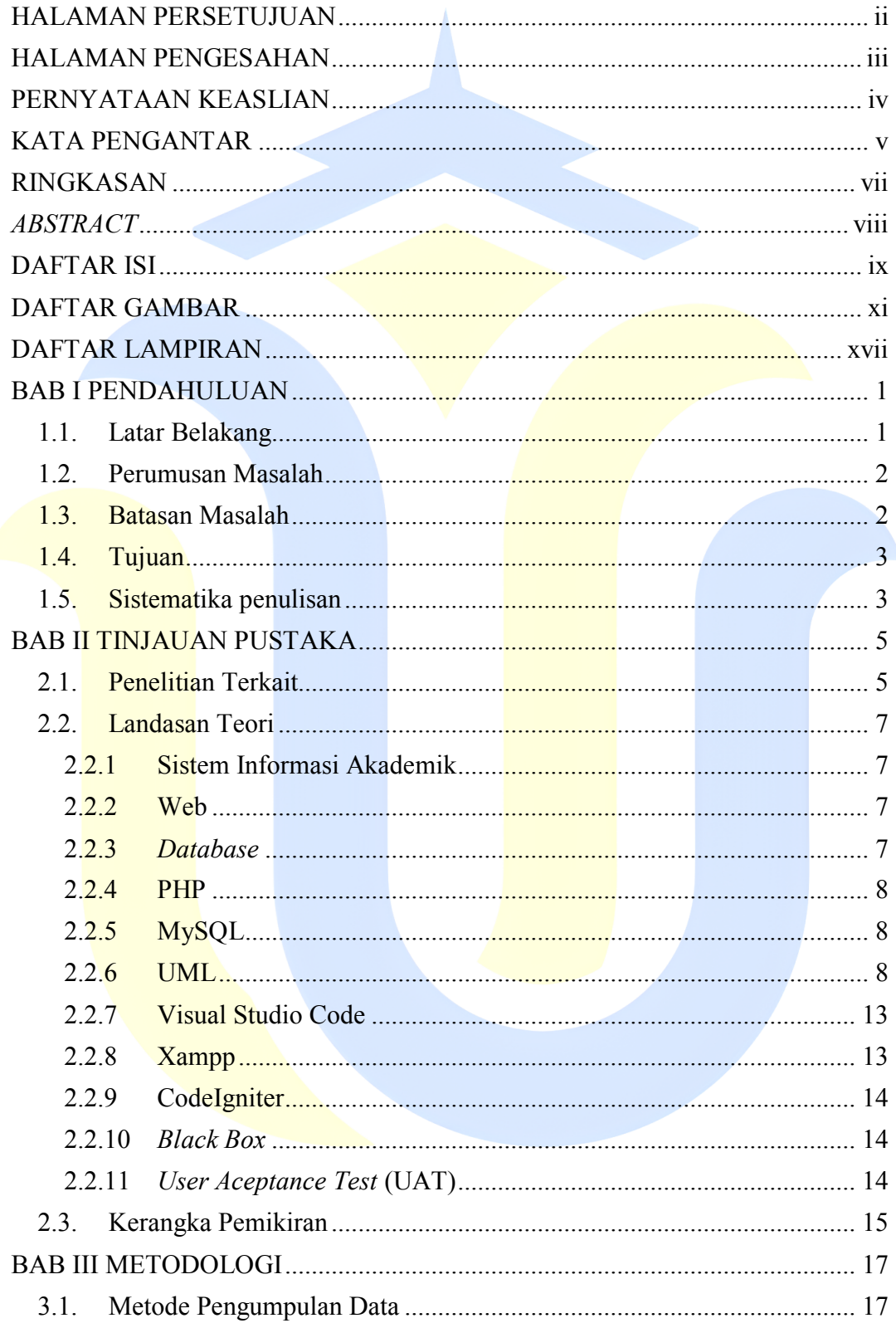

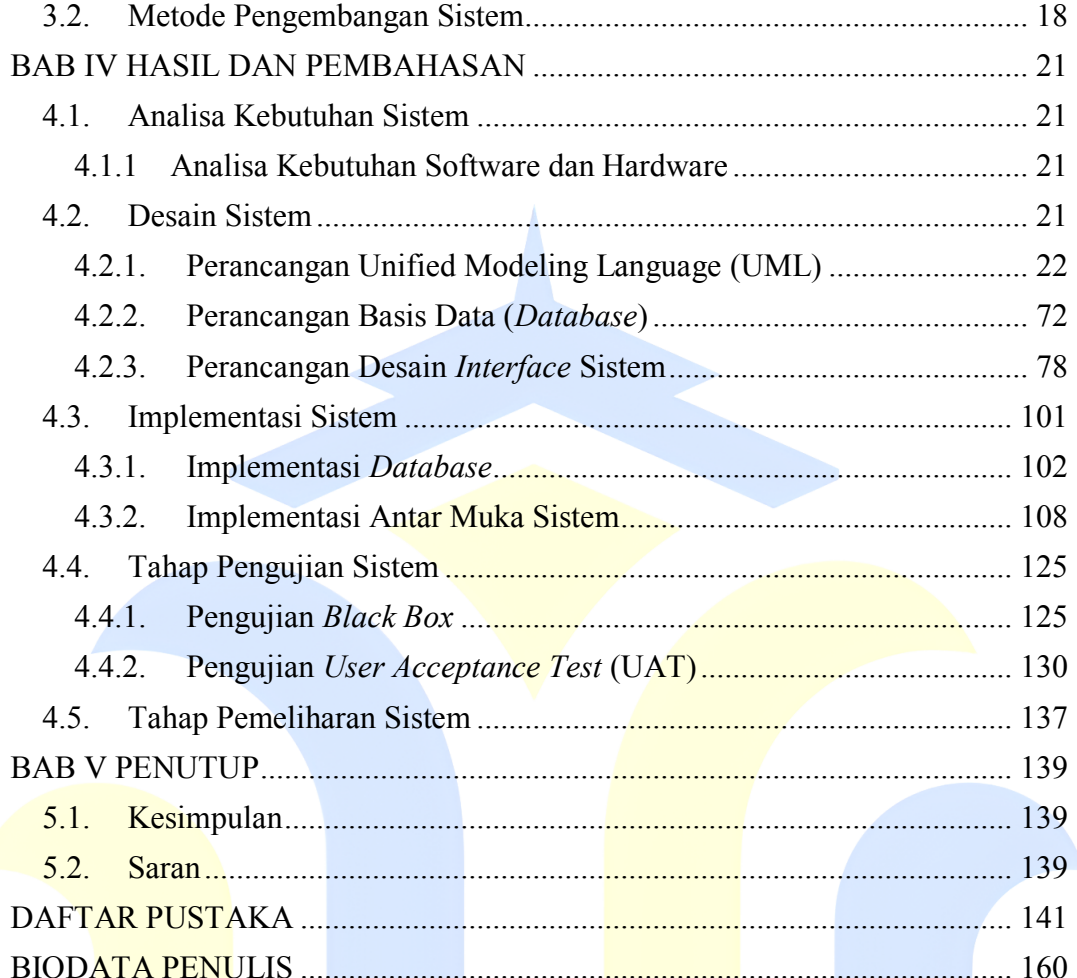

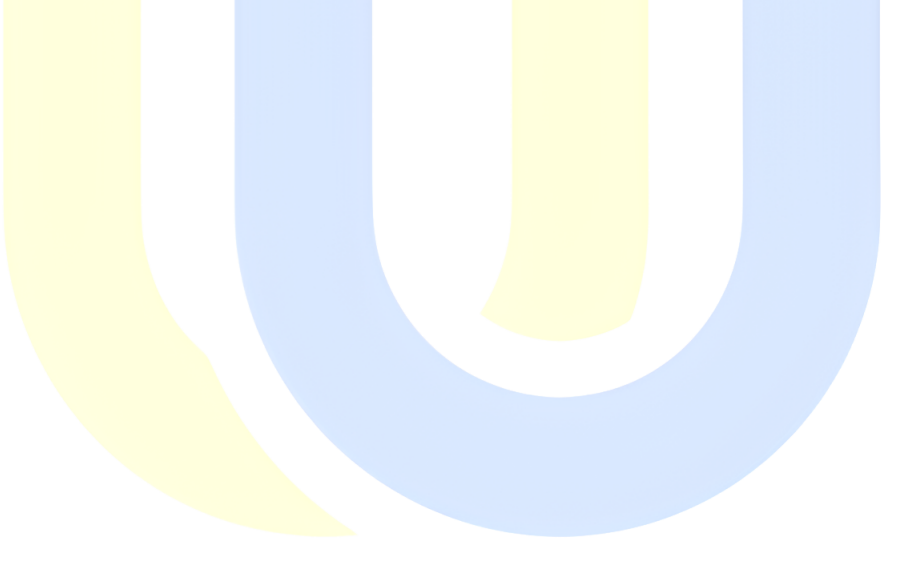

# **DAFTAR GAMBAR**

<span id="page-10-0"></span>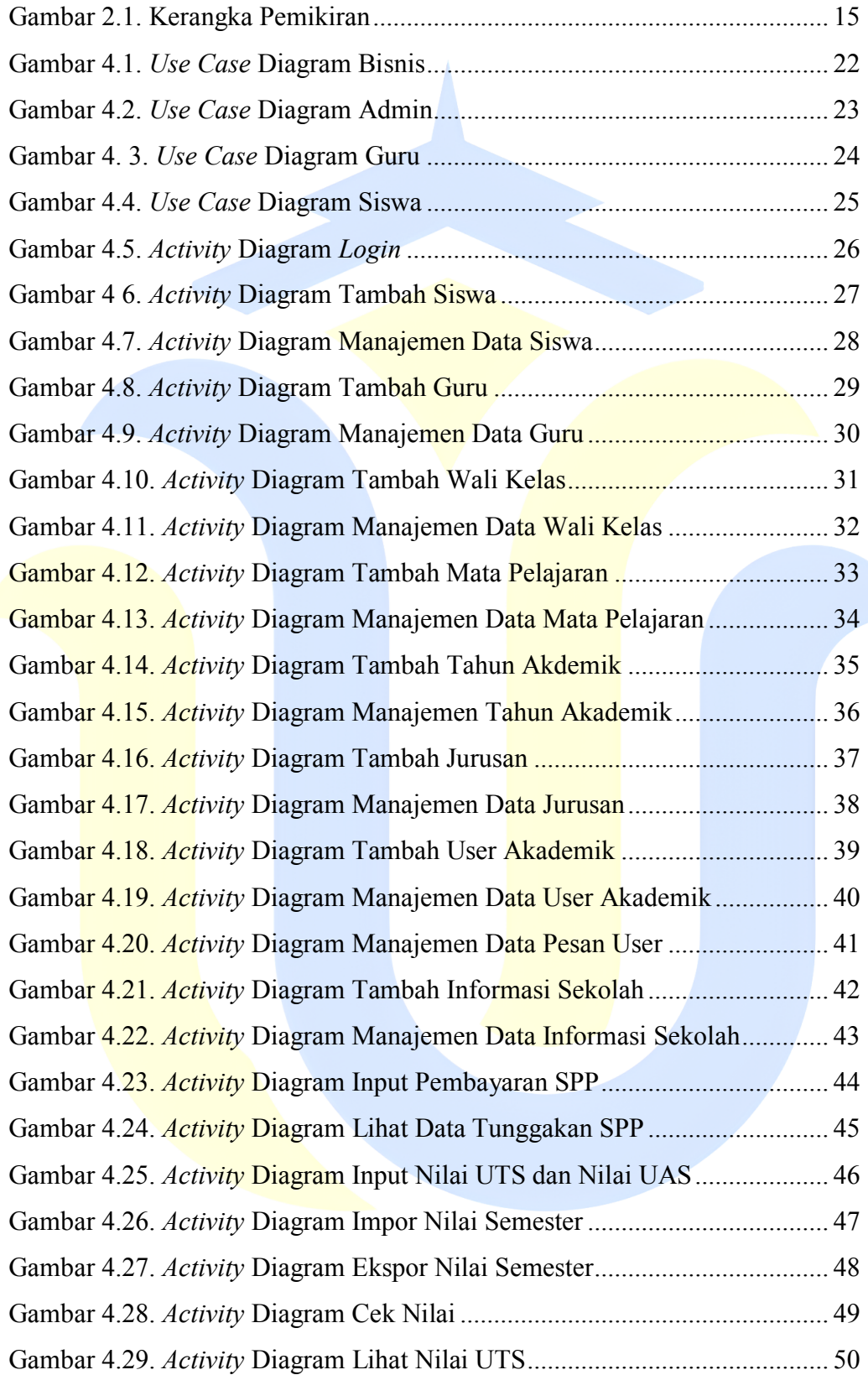

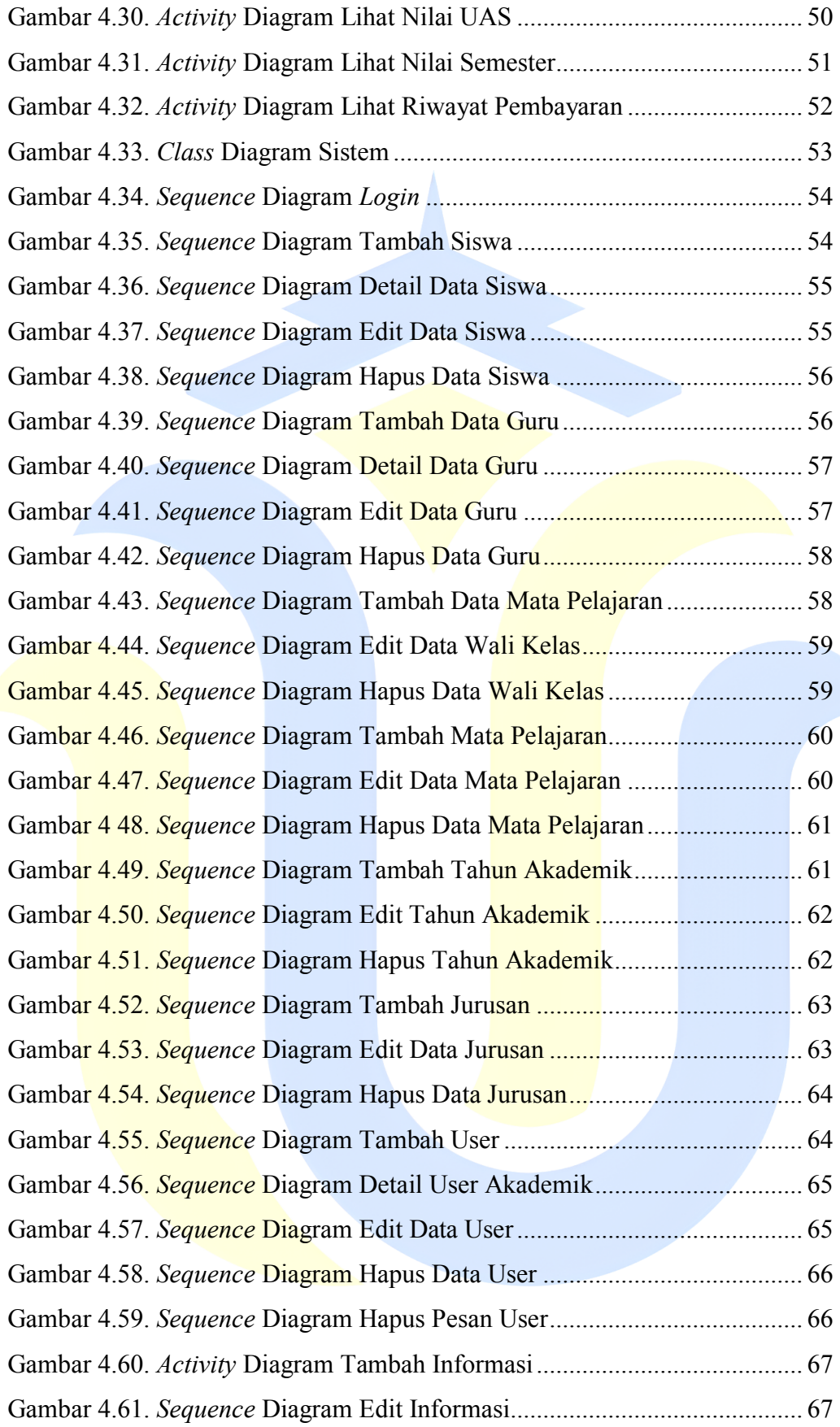

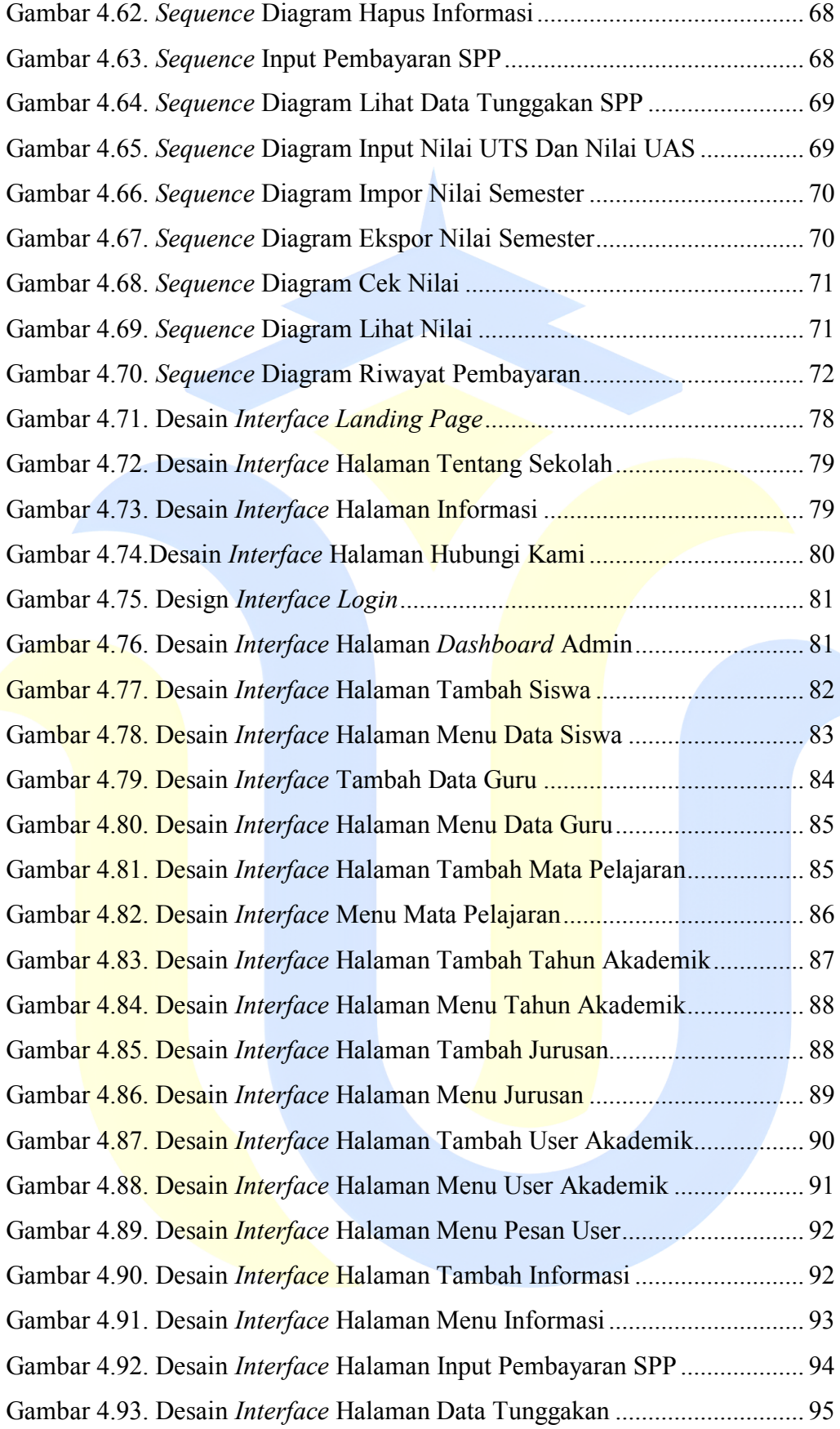

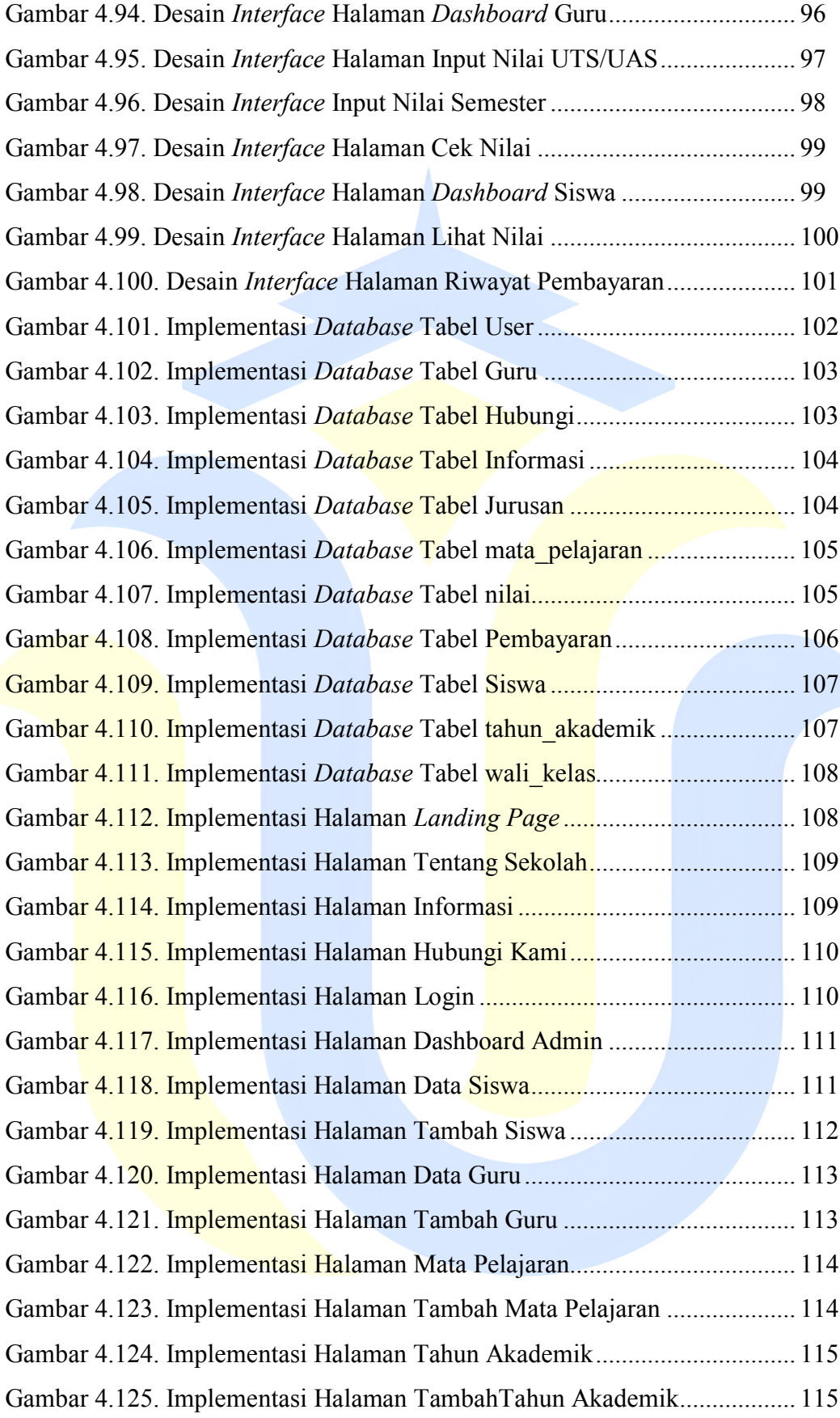

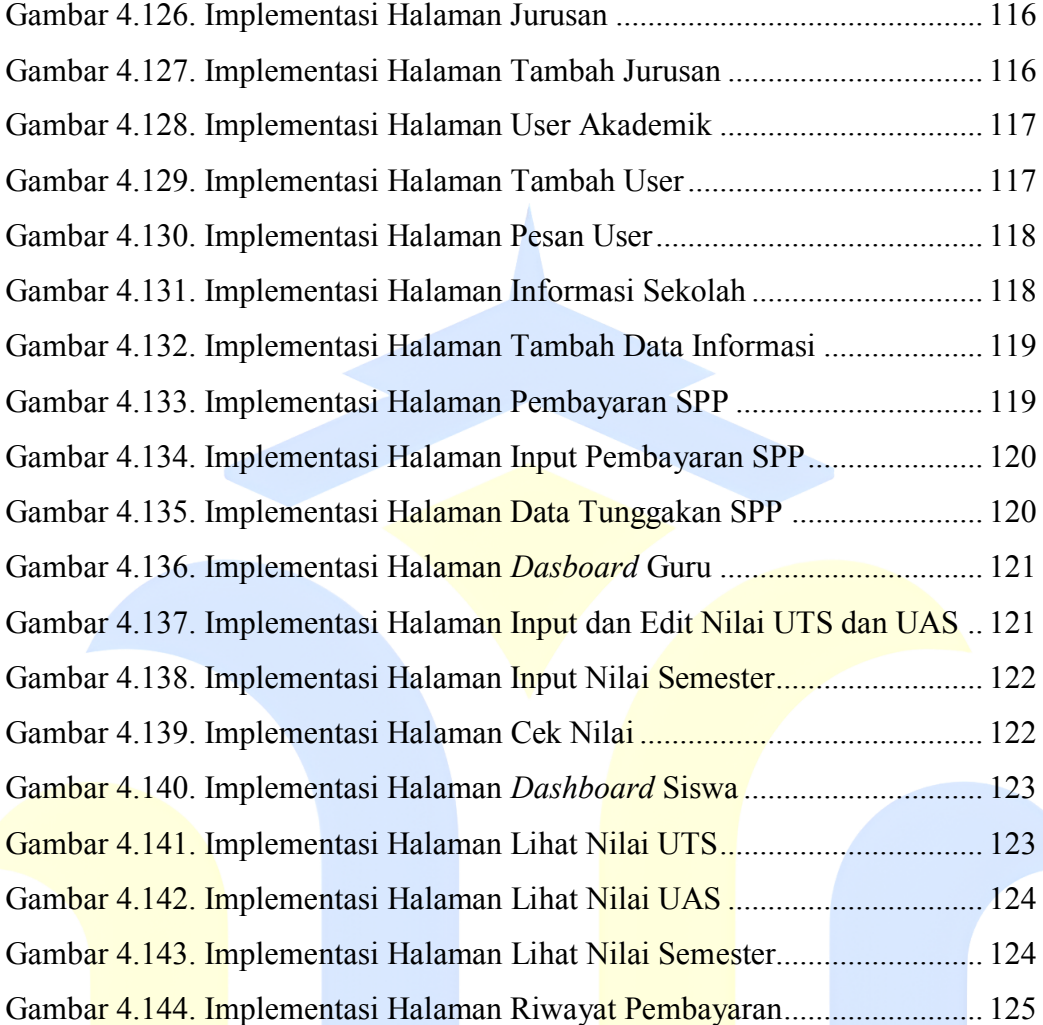

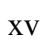

# **DAFTAR TABEL**

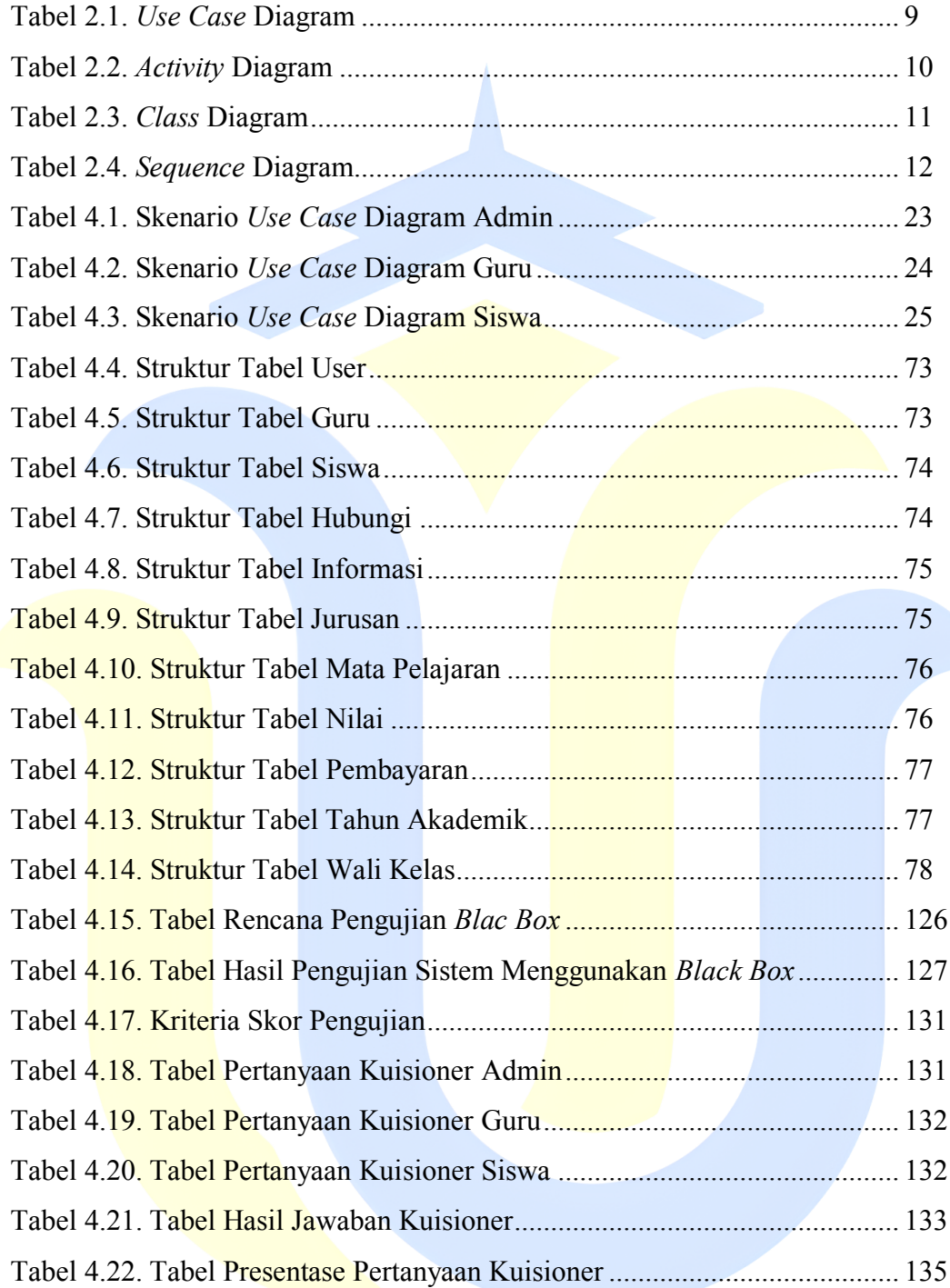

# **DAFTAR LAMPIRAN**

<span id="page-16-0"></span>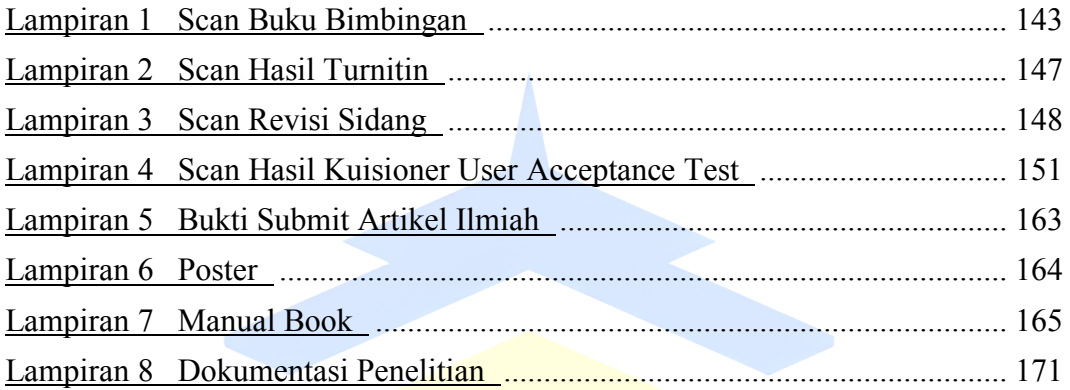

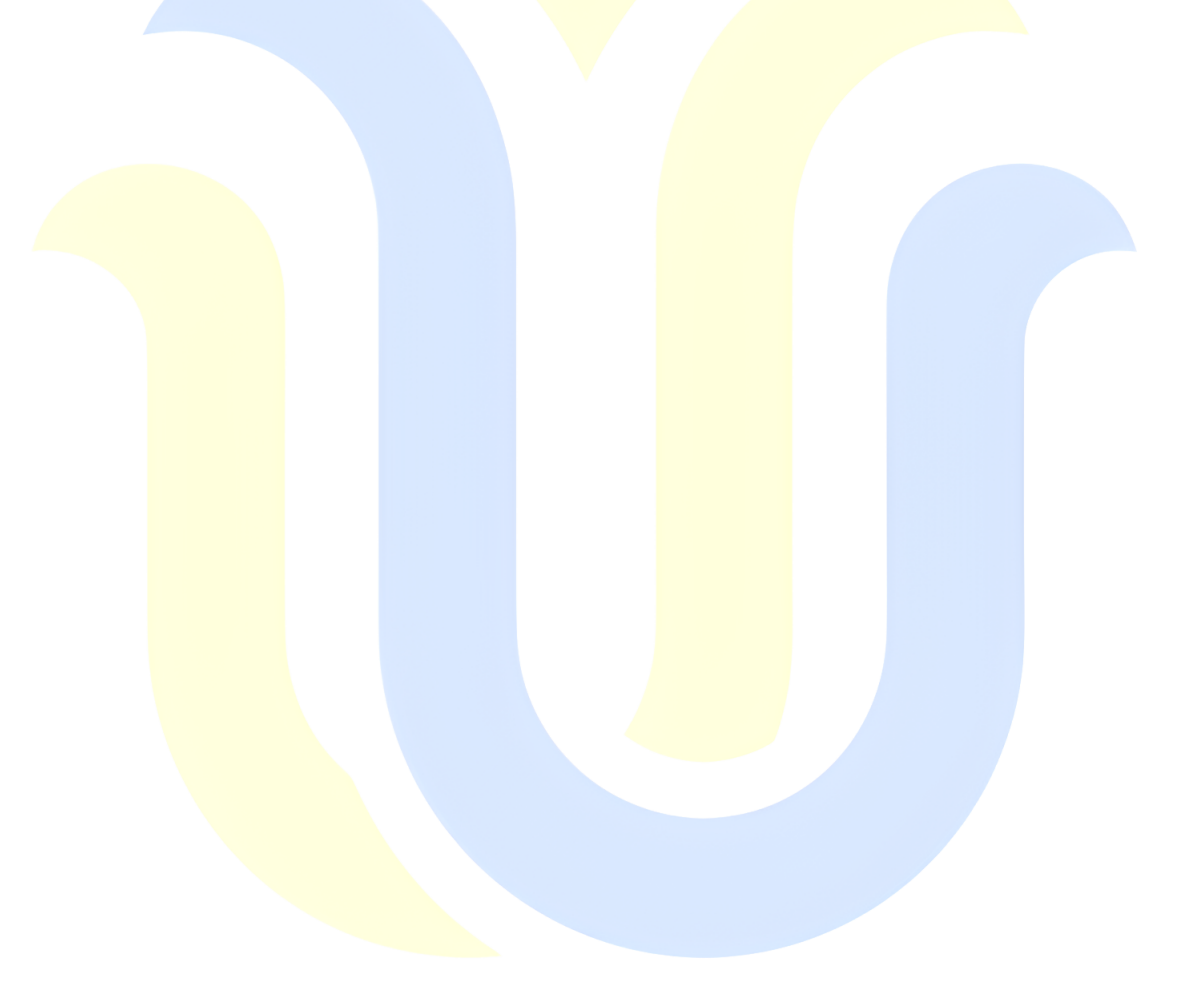